ОТПРАВИТЬ НА ПОЧТУ metotdel@list.ru СКАН ПОДПИСАННОГО ПИСЬМА НА ИМЯ ПРЕДСЕДАТЕЛЯ РЕГИОНАЛЬНОГО ОТДЕЛЕНИЯ РДШ С СОГЛАСОВАНИЕМ ДАТЫ ПРОВЕДЕНИЯУЧРЕДИТЕЛЬНОГО СОБРАНИЯИ ХАРАКТЕРИСТИКОЙ НА КАНДИДАТАВ ПРЕДСЕДАТЕЛИ ПЕРВИЧНОГООТДЕЛЕНИЯ РДШ

### **СОГЛАСОВАНИЕ СОЗДАНИЯ ПЕРВИЧНОГО ОТДЕЛЕНИЯ**

ПОСЛЕ ПОЛУЧЕНИЯ ОТВЕТА ОТ РАЙОННОГО КУРАТОРА О СОГЛАСОВАНИИ СОЗДАНИЯ ПЕРВИЧНОГО ОТДЕЛЕНИЯ, ПРОВЕСТИ УЧРЕДИТЕЛЬНОЕ СОБРАНИЕ ОФОРМИТЬ ПРОТОКО УЧРЕДИТЕЛЬНОЕ СОБРАНИЕ ПРОВОДИТСЯ НЕ РАНЬШЕ, ЧЕМ ЧЕРЕЗ МЕСЯЦ ПОСЛЕ ОТПРАВКИ ПИСЬМА НА СОГЛАСОВАНИЕ!

#### **УЧРЕДИТЕЛЬНОЕ СОБРАНИЕ**

ПОСЛЕ ПРОВЕДЕНИЯ УЧРЕДИТЕЛЬНОГО СОБРАНИЯ, ПРЕДСЕДАТЕЛЬ (или куратор)РЕГИСТРИРУЕТ ПЕРВИЧНОЕ ОТДЕЛЕНИЕ НА САЙТЕ РДШ.РФ И СООБЩАЕТ ОБ ЭТОМ РАЙОННОМУ КУРАТОРУ.В ЛИЧНЫЙ КАБИНЕТ ПЕРВИЧНОГООТДЕЛЕНИЯ НЕОБХОДИМО ПРИКРЕПИТЬ СКАН ПРОТОКОЛА УЧРЕДИТЕЛЬНОГО СОБРАНИЯ

#### **РЕГИСТРАЦИЯ ПЕРВИЧНОГО**

## **ОТДЕЛЕНИЯ НА РДШ**.**РФ**

ПОСЛЕ ОФИЦИАЛЬНОЙ РЕГИСТРАЦИИ ПЕРВИЧНОГО ОТДЕЛЕНИЯ НЕОБХОДИМО ПРОВЕСТИ ОБЩЕШКОЛЬНОЕ СОБРАНИЕ, КУДА В ОБЯЗАТЕЛЬНОМ ПОРЯДКЕ ПРИГЛАШАЮТСЯ ПРЕДСТАВИТЕЛИ ОТ КАЖДОГО КЛАССА, А ТАКЖЕ ВСЕ ЖЕЛАЮЩИЕ ПЕДАГОГИ, ДЕТИ И РОДИТЕЛИ.ПО ИТОГАМ СОБРАНИЯ ОФОРМЛЯЕТСЯ ПРОТОКОЛ.

#### **ПРОВЕДЕНИЕ ОБЩЕГО СОБРАНИЯ ПЕРВИЧНОГО ОТДЕЛЕНИЯ**

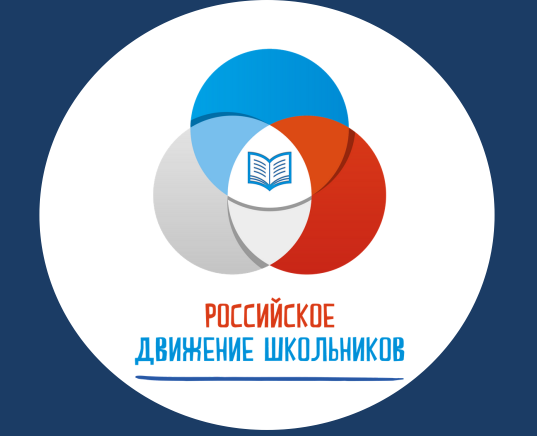

# **ЧЕК-ЛИСТ** СОЗДАНИЯ ПЕРВИЧНОГО ОТЕЛЕНИЯ РДШ

**КАЖДЫЙ УЧАСТНИК РДШ РЕГИСТРИРУЕТСЯ НА САЙТЕ РДШ**.**РФ**, **ПРИКРЕПЛЯЕТСЯ К ПЕРВИЧНОМУ ОТДЕЛЕНИЮ И СКАЧИВАЕТ В ЛИЧНОМ КАБИНЕТЕ ЗАЯВЛЕНИЕ О ВСТУПЛЕНИИ**.**ОДИН ЭКЗЕМПЛЯР ХРАНИТСЯ У НЕГО**, **ВТОРОЙ** - **У КУРАТОРА ПЕРВИЧНОГО ОТДЕЛЕНИЯ**

\*Шаблон протокола в

приложении №4

\*Инструкция в приложении №3

\*Шаблон протокола в приложении №2 \*Шаблон письма в приложении №1